# NTS Deployment

Public accessible NTS enabled NTP Services

D. Sibold

### Former Hackathon Events

NTS Hackathon projects based on draft-ietf-ntp-using-nts-for-ntp

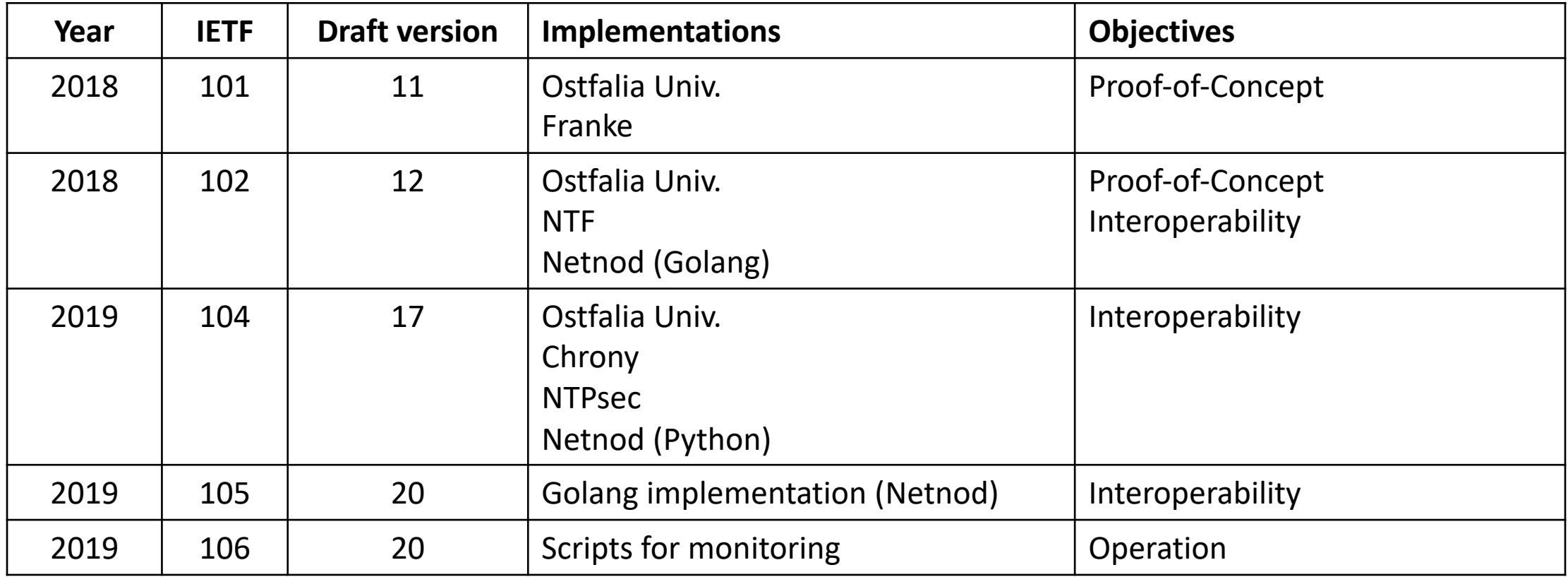

#### NTS enabled NTP Services

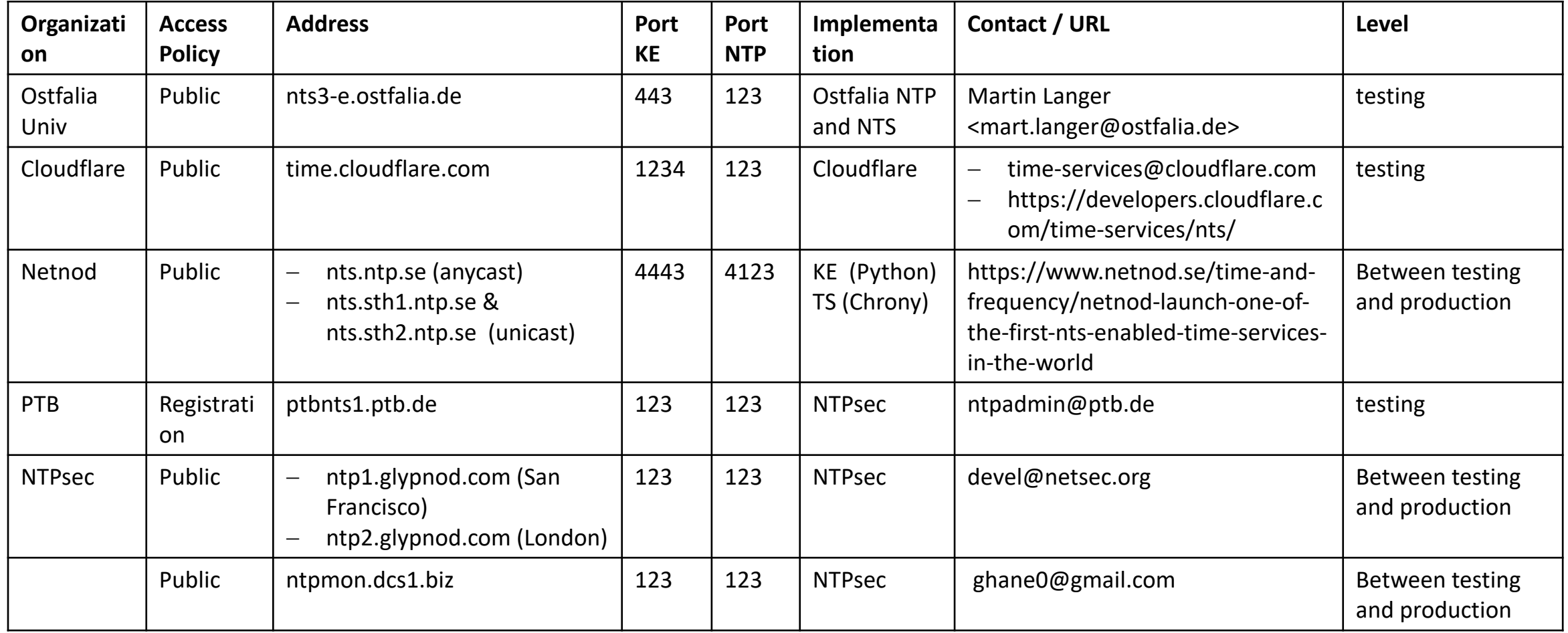

### More Information

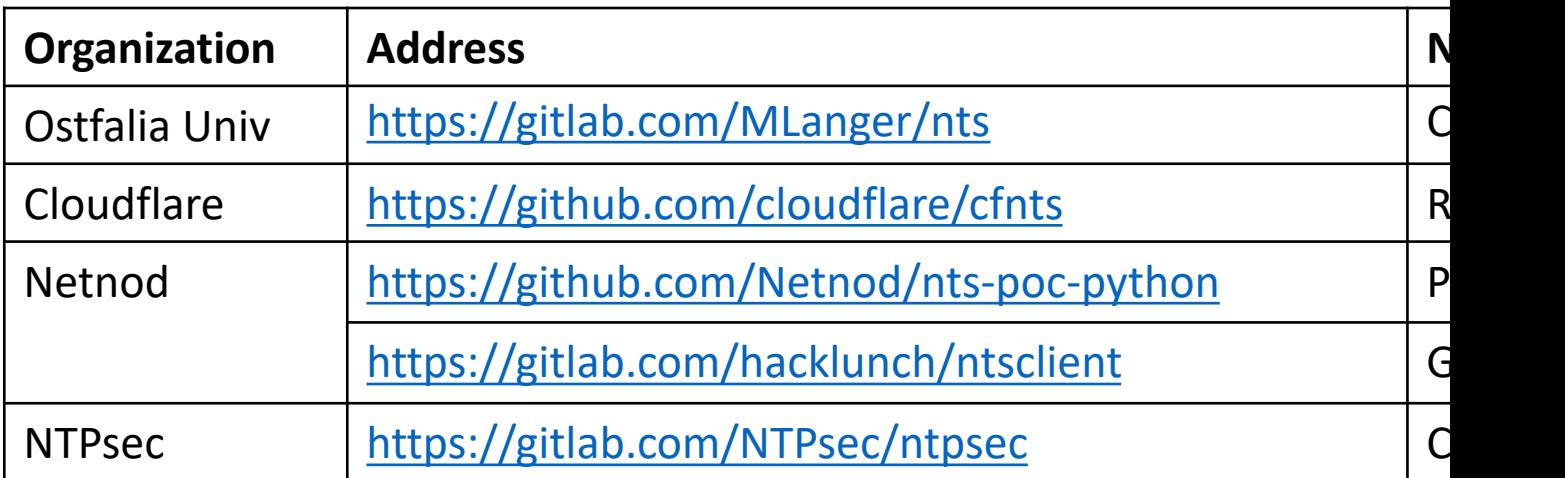

## [More Information](https://www.netnod.se/blog/what-network-time-security-and-why-it-important)

- [Martin Langer \(Introduction to NTS\)](https://www.netnod.se/time-and-frequency/how-to-use-nts)
	- https://blog.webernetz.net/network-time-security-<br>- mechanism/
- Cloudflare (Aanchal Malhotra)
	- https://blog.cloudflare.com/secure-time/
- Netnod (An introduction to NTS and how to us
	- https://www.netnod.se/blog/what-network-time-<br>important
	- https://www.netnod.se/time-and-frequency/how
- -NTPsec (how to start using NTS)
	- https://docs.ntpsec.org/latest/NTS-QuickStart.htn